# **E**hipsmall

Chipsmall Limited consists of a professional team with an average of over 10 year of expertise in the distribution of electronic components. Based in Hongkong, we have already established firm and mutual-benefit business relationships with customers from,Europe,America and south Asia,supplying obsolete and hard-to-find components to meet their specific needs.

With the principle of "Quality Parts,Customers Priority,Honest Operation,and Considerate Service",our business mainly focus on the distribution of electronic components. Line cards we deal with include Microchip,ALPS,ROHM,Xilinx,Pulse,ON,Everlight and Freescale. Main products comprise IC,Modules,Potentiometer,IC Socket,Relay,Connector.Our parts cover such applications as commercial,industrial, and automotives areas.

We are looking forward to setting up business relationship with you and hope to provide you with the best service and solution. Let us make a better world for our industry!

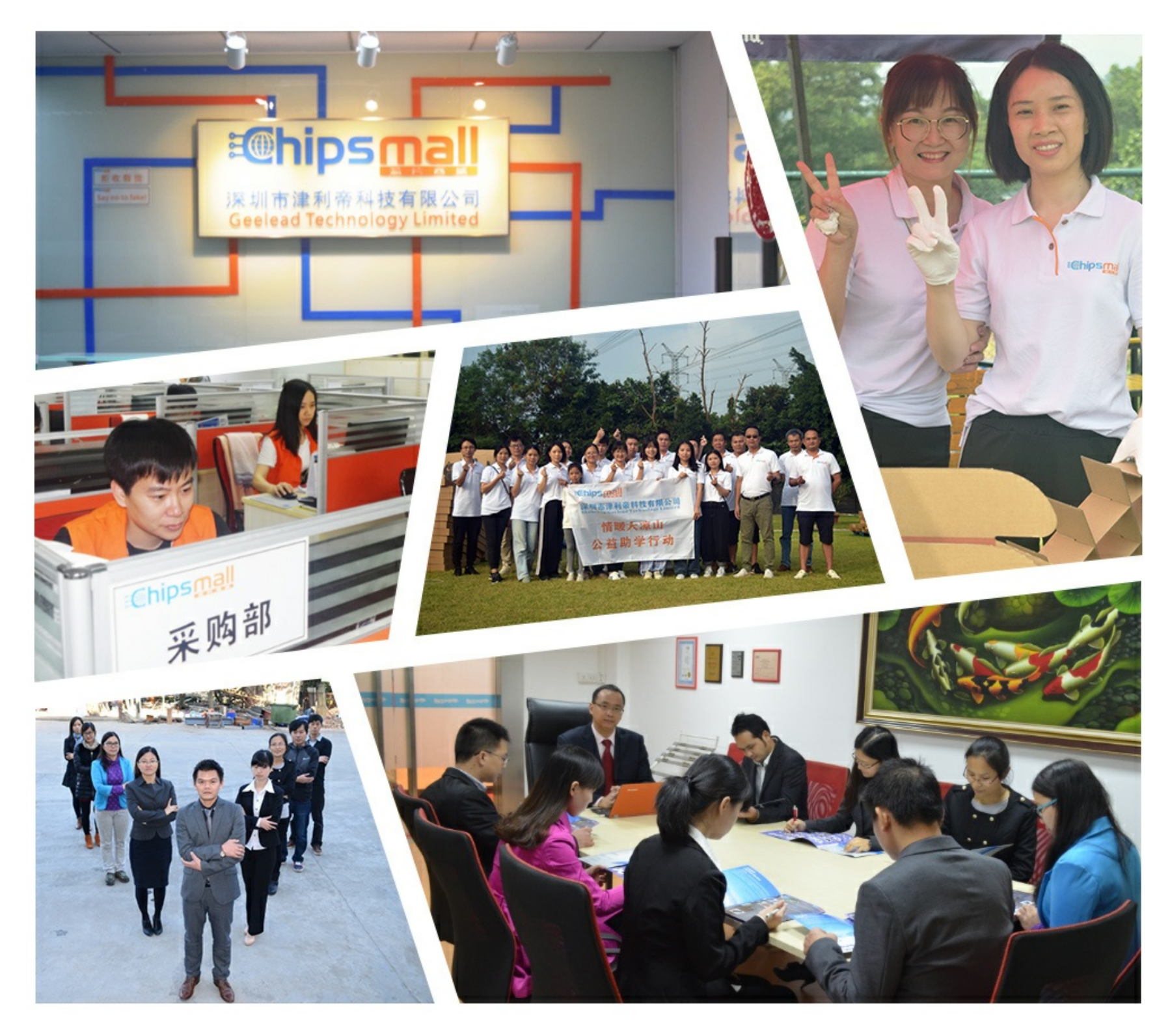

## Contact us

Tel: +86-755-8981 8866 Fax: +86-755-8427 6832 Email & Skype: info@chipsmall.com Web: www.chipsmall.com Address: A1208, Overseas Decoration Building, #122 Zhenhua RD., Futian, Shenzhen, China

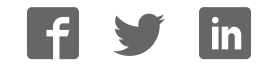

Quick Reference Guide

September 2011

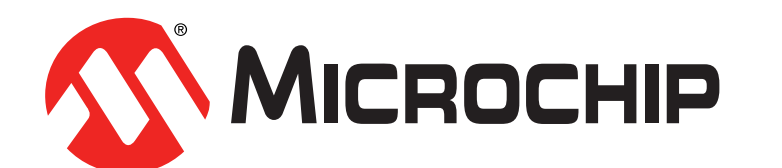

### Graphics Quick Reference Guide

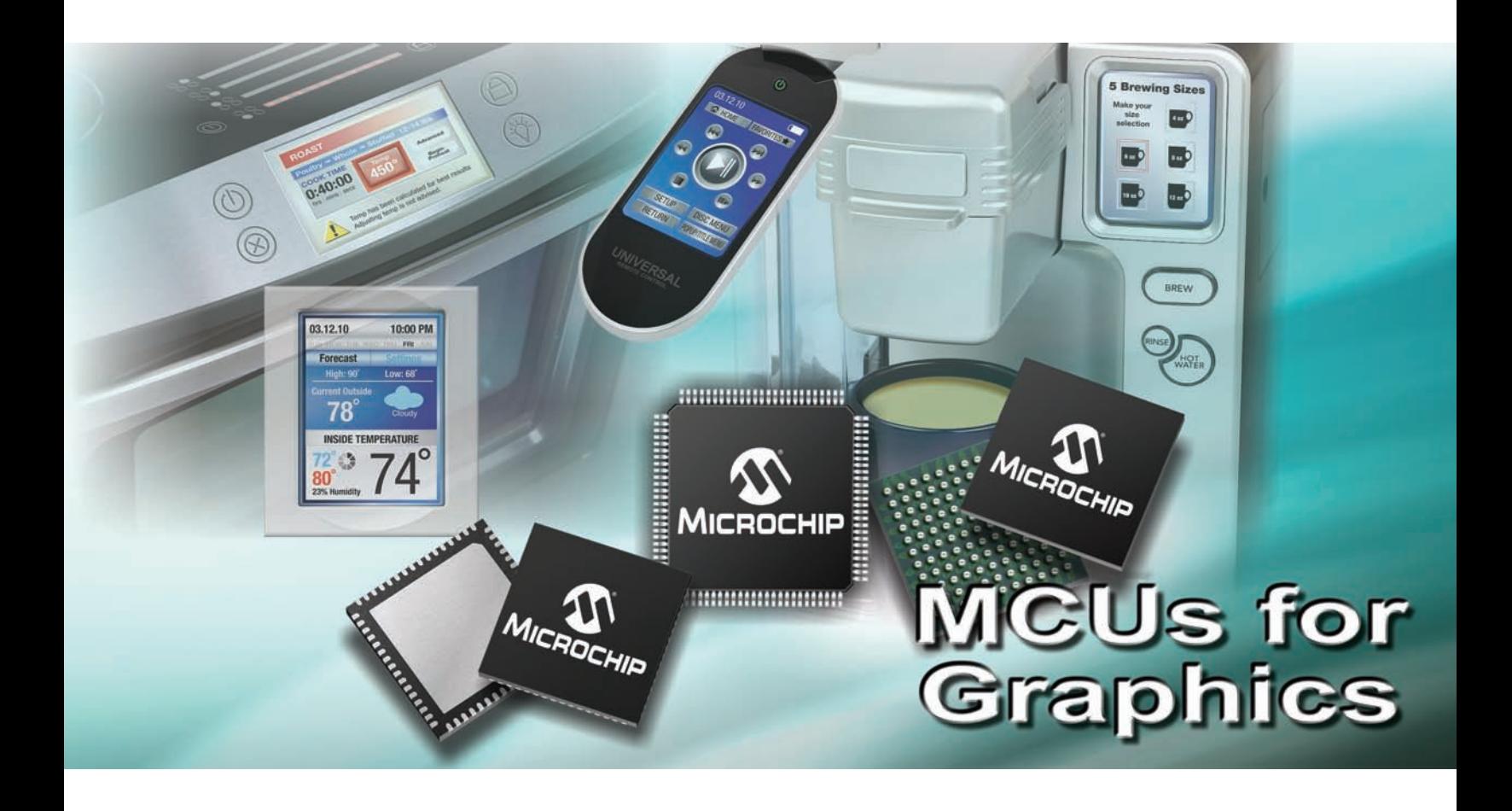

www.microchip.com/graphics

## Display Controller Solutions − Graphical Displays

Microchip offers varying levels of solutions to drive everything from simple monochrome LCDs to full color WVGA user interfaces.

Graphics support includes the following approaches:

- PIC24F DA integrated graphics controller
- PIC32 controllerless graphics
- Support for PIC MCU with external graphics controllers

The silicon offering is complemented with powerful, free and easy to use graphics library, display designer GUI and hardware development kits with flexible interface to various glass sizes.

#### Supported Screen Sizes and Colors

Microchip graphics solutions support various screen sizes and colors ranging from small monochrome OLED displays up to WVGA displays with vivid color. The table below shows the bits per pixel required to represent color.

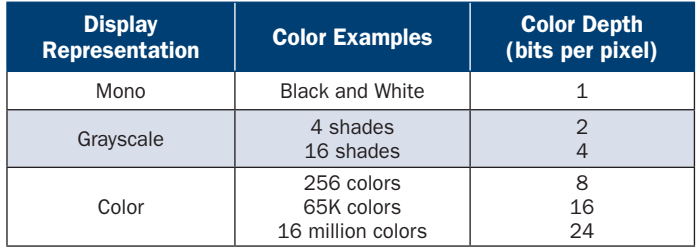

As the color depth and display resolution increase, the frame buffer grows. Depending on the size, the frame buffer can be stored in the microcontroller RAM, in external SRAM or integrated into an external graphics controller.

The table below shows examples of the frame buffer sizes required for some popular resolution and color depths.

- PIC24 DA family supports up to 96 KB on chip
- PIC32 MCUs support up to 128 KB on chip
- External SRAM can be used for larger frame buffers
- For advanced graphics, external graphics controllers have additional frame buffer storage

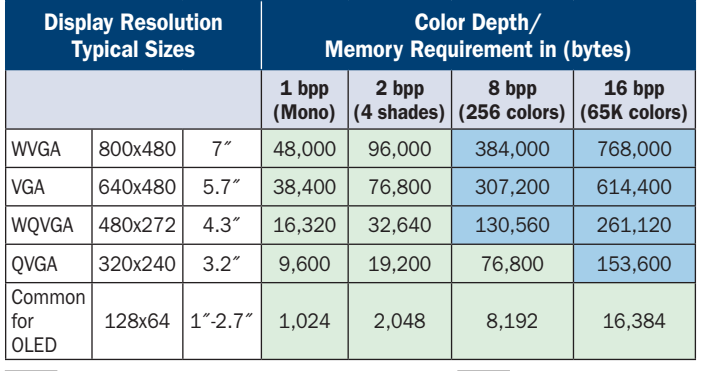

Internal SRAM on PIC24DA or PIC32 MCU | External SRAM

#### Target Applications

Applications that benefit from attractive and easy to use graphical displays include:

**Consumer:** Thermostats, Cordless Phones, Remote Controls Home Appliance: Coffee Makers, Washing Machines, Ovens Industrial: Digital Instrument Gauges, Storage Controls, Remote Terminals

Portable Medical: Glucometers, Blood-Pressure Monitors, Portable ECGs

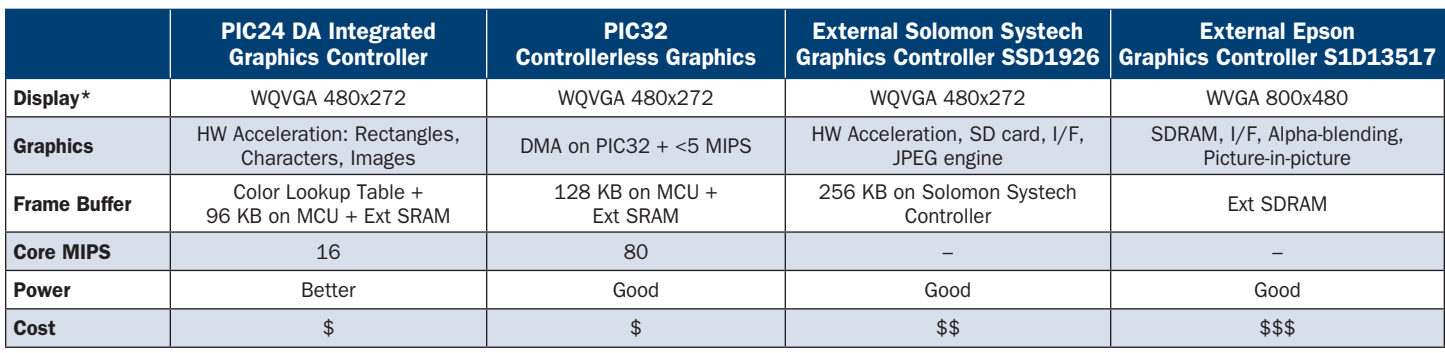

\*Max size at 16 bpp, 60 Hz

### PIC24F with Integrated Graphics Controller: Low Cost, Easy to Use

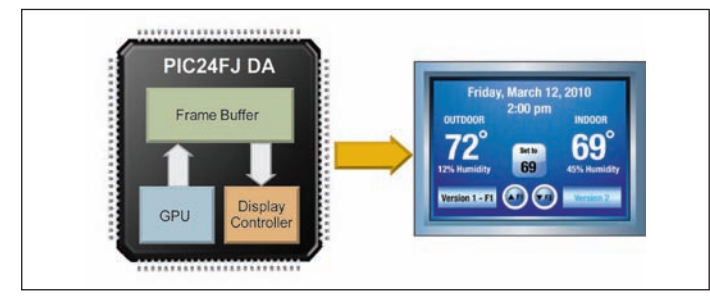

The PIC24F DA family makes it easy and cost-effective to add advanced graphics to your application by eliminating the need for external frame buffers or display controllers.

- Dedicated graphics clock for a continuous, clean display
- On-chip display controller provides direct interface to TFT, STN and OLED displays
- Easy to use Graphics Processing Units for hardware acceleration
	- Move and copy rectangles with smooth, fast memory transfers
	- Decompress images without CPU intervention
	- Render text without CPU intervention
- Color look-up table and 96 KB frame buffer to support multiple colors
	- Supports QVGA 8 bpp with internal frame buffer
	- Supports WQVGA 16 bpp with external frame buffer using PMP (Parallel Master Port)

With the hardware acceleration, this family is able to process and render graphics without using any MCU MIPS. The dedicated graphics engine is able to continuously drive a display without being shared with any other function.

### PIC32 Low Cost Controllerless Graphics: 32-bit Performance, Flexibility, Integration

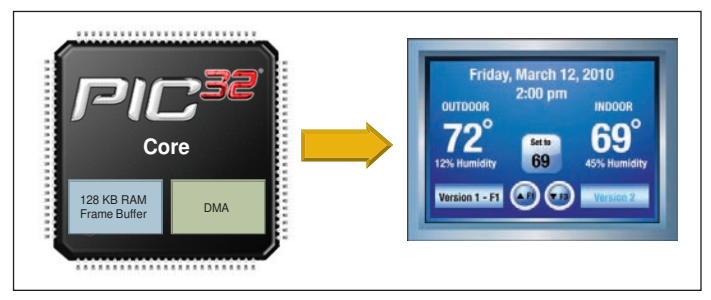

Microchip's PIC32 line of 32-bit microcontrollers offers 80 MIPS and high performance DMA to render graphics directly to displays. This enables PIC32 devices to drive a display without an external graphics controller.

- Uses <5 MIPS and DMA to render graphics
	- Direct interface to STN, TFT displays
- Integrated 128 KB frame buffer
	- Supports QVGA 8 bpp with internal frame buffer
	- Supports WQVGA 16 bpp with external frame buffer using PMP (Parallel Master Port)
- Works with any PIC32 80 MIPS 32-bit microcontroller

With devices offering up to 512 KB Flash and 128 KB RAM, developers have plenty of space for application code, communications stacks and data buffering. In addition to the graphics capabilities, PIC32 MCUs also have integrated peripherals for USB, CAN, Ethernet and capacitive touch sensing.

### External Graphics Controller: PIC24 or PIC32 with Parallel Master Port (PMP)

PIC24 and PIC32 MCUs can also work with an external graphics controller to support larger screen sizes or more advanced graphical features.

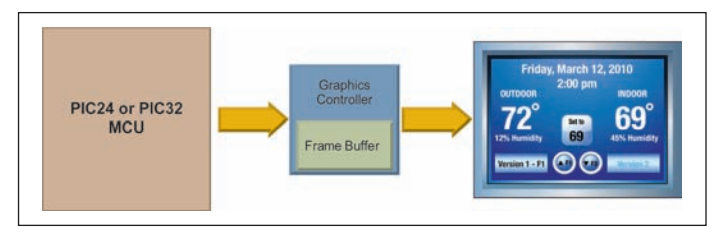

The Solomon Systech SSD1926 Graphics Controller has hardware graphics acceleration to free up the MIPS of the PIC MCU. This controller includes a SD Card interface and JPEG decode engine as well as 256 KB RAM. The Graphics PICtail™ Plus SSD1926 Board (AC164127-5) includes serial Flash for data storage and interfaces to either Explorer 16 or PIC32 Starter Kits.

The Epson S1D13517 Graphics Controller includes alpha blending, picture-in-picture and supports up to WVGA (800x480) at 24 bpp. This controller has an SDRAM interface for connection to low cost external memory. The Graphics Controller PICtail Plus Epson S1D13517 Board (AC164127-7) includes 128 Mb SDRAM frame buffer and 16 Mb serial Flash and interfaces to either Explorer 16 or PIC32 Starter Kits.

### Graphics Library, Designer and App Notes

#### FREE Microchip Graphics Library

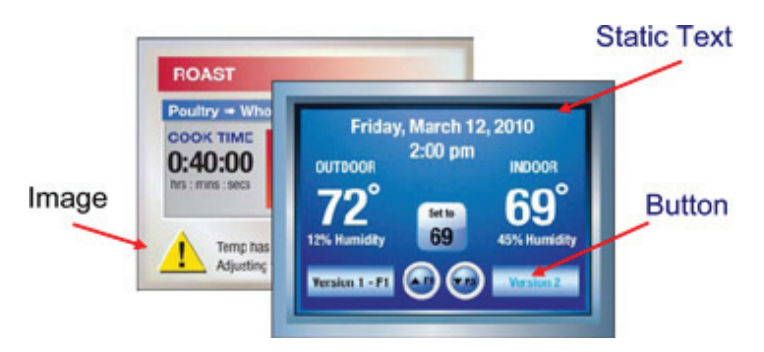

The Microchip Graphics Library is highly modular and is optimized for Microchip's 16- and 32-bit microcontrollers. It is easy to use and has an open documented interface for driver or controller support. The library supports the following features:

- Pre-made graphics objects
- Multiple fonts and languages
- User interface for mTouch<sup>™</sup> sensing
- Includes buttons, charts, check boxes, scroll bars, list boxes, images and basic animation

#### FREE Microchip Graphics Display Designer

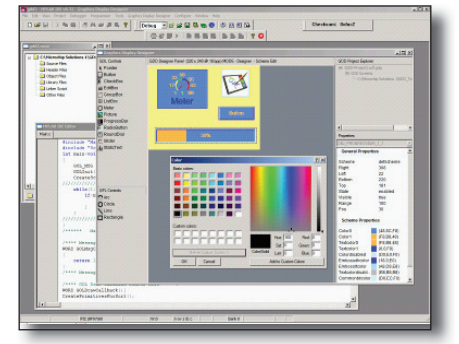

The Microchip Graphics Display Designer (GDD) is a visual design tool that provides customers with a quick and easy way of creating Graphical User Interface (GUI) screens for graphical interface applications on Microchip MCUs.

It provides the following advantages to the developers:

- Simplifies coding for the GUI screens with an ability to draw, resize and delete screen objects
- Eliminates the need to manually calculate the X/Y coordinates for on-screen object placements
- Generates output source files
- Ability to import various graphical resources, including custom fonts and bitmap images

### Application Notes for Graphical Displays

- How to Use Widgets in Microchip Graphics Library, AN1136
- Fonts in the Microchip Graphics Library, AN1182
- How to Create Widgets in Microchip Graphics Library, AN1246
- Using a Keyboard with the Microchip Graphics Library, AN1227
- Developing Graphics Applications using MCU with Integrated Controller, AN1368
- Using PIC32 MCUs to Develop Low-Cost Controllers (LCC) Graphics Solutions, AN1387

#### Development Tools for Graphical Display Controllers

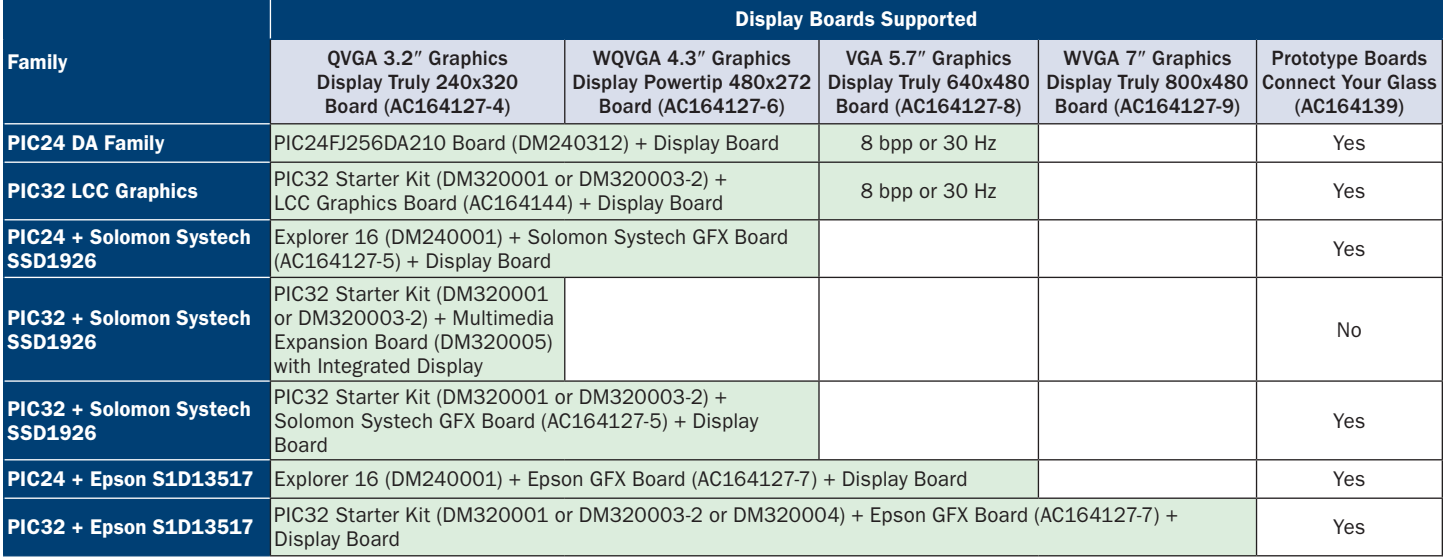

Note: Recommendations based on 16 bpp, 60 Hz performance on PIC MCU LCD Controller.

#### Microchip Graphics Solutions

This table shows the out-of-the-box support for the following development boards and kits. With proper software and hardware configuration compatibility of certain hardware combinations and other PIC devices can be achieved.

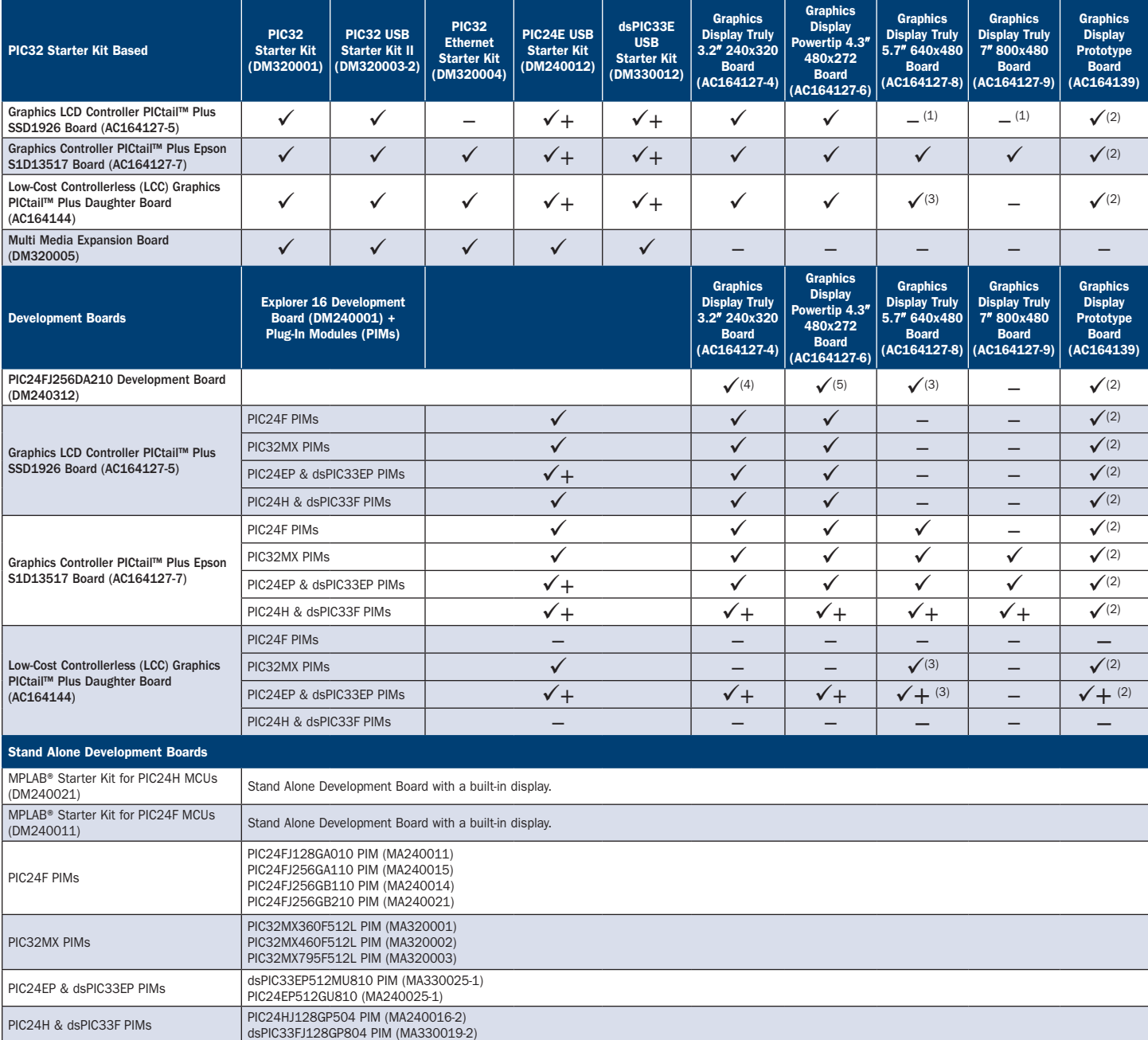

 $\checkmark$  = Compatible (out of the box)

 $\sqrt{+}$  = Compatible (will need firmware modification)

– = Incompatible

Notes:

1. SSD1926 supports up to WQVGA (480x272) displays.

2. Manually assemble chosen display panel to the protoyping board.

3. Run at 8 bpp with external memory.

4. 8 bpp or less using internal memory, 8 bpp or 16 bpp using external memory.

5. 8 bpp or 16 bpp with external memory.

## Tools for Designing Graphical Displays

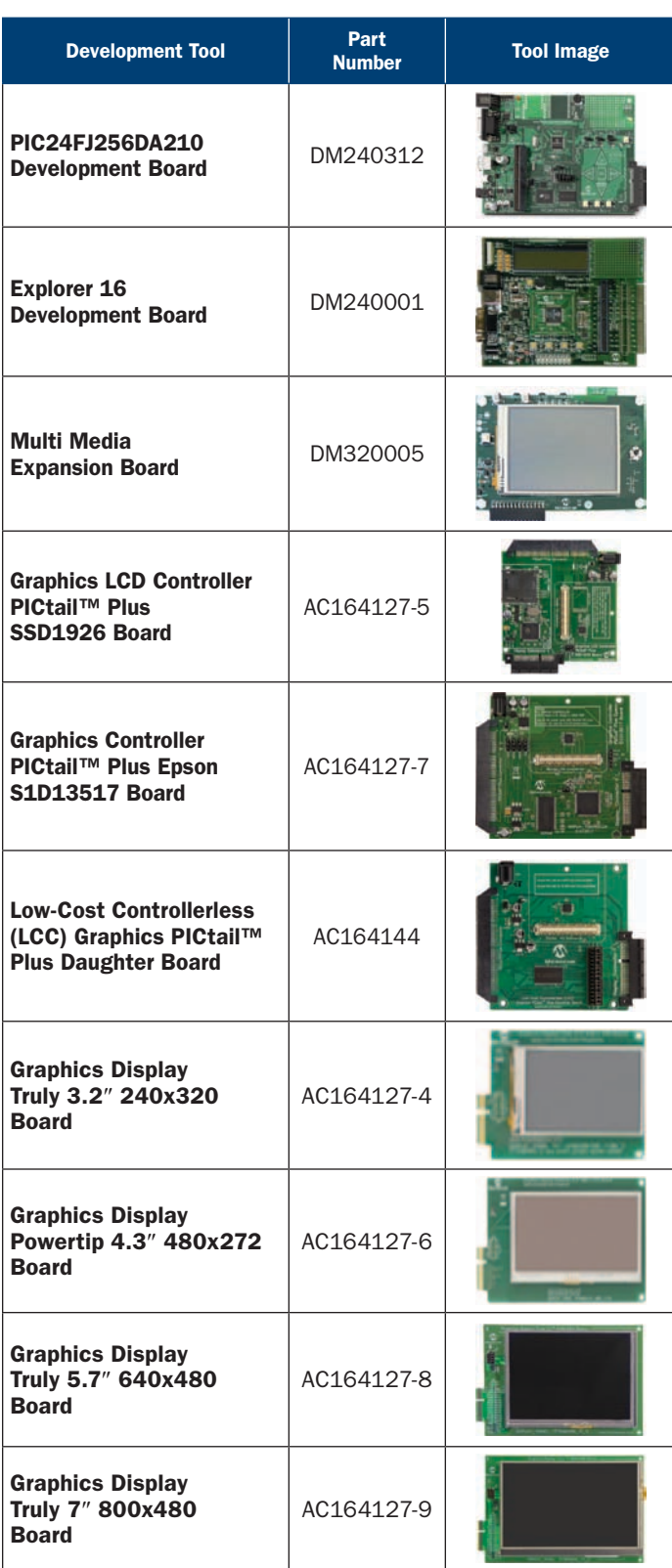

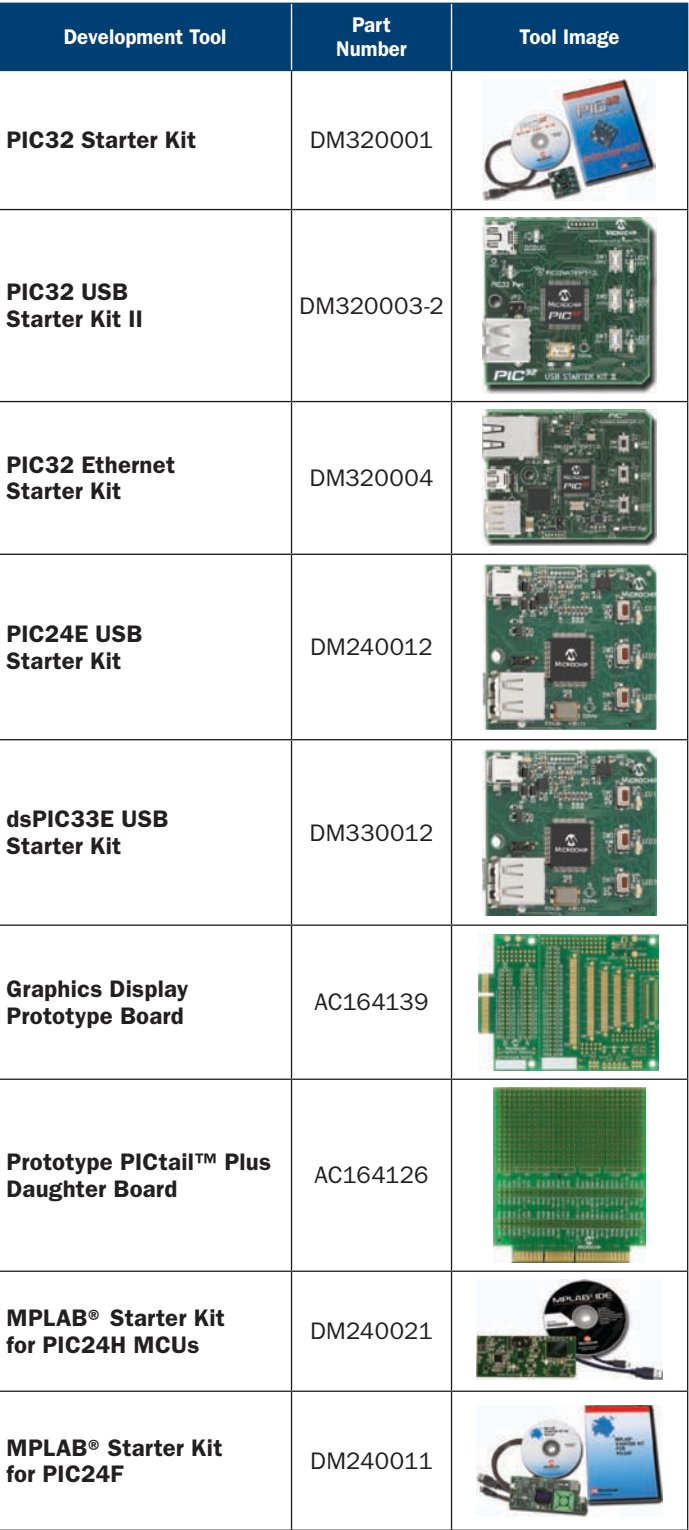

August 22, 2011 – based on Graphics Library Version 3.01

This card contains brief API description. For complete API description, see Graphics Library Help File.

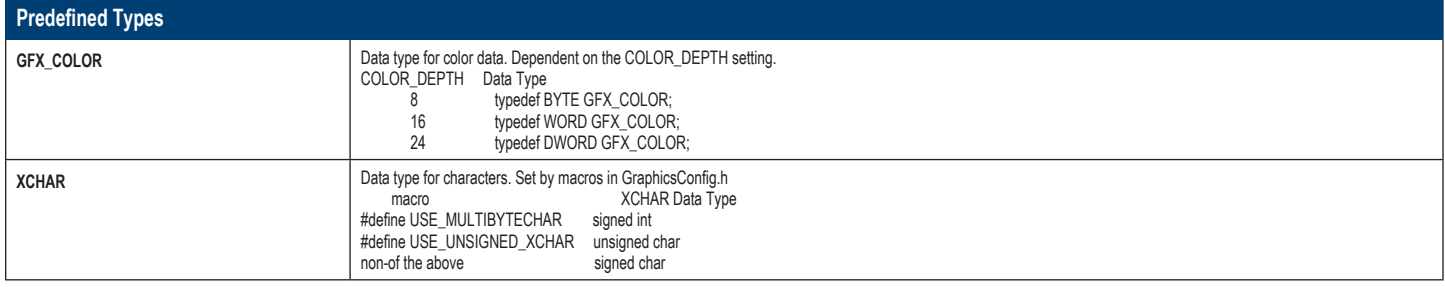

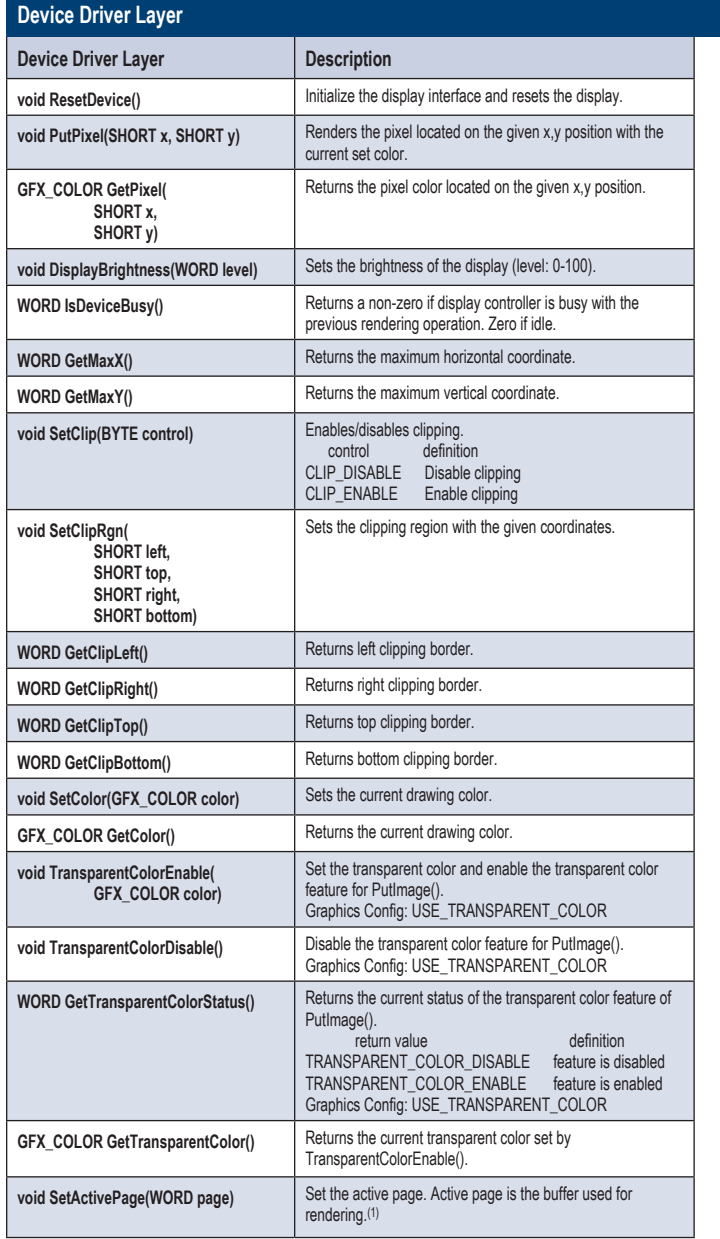

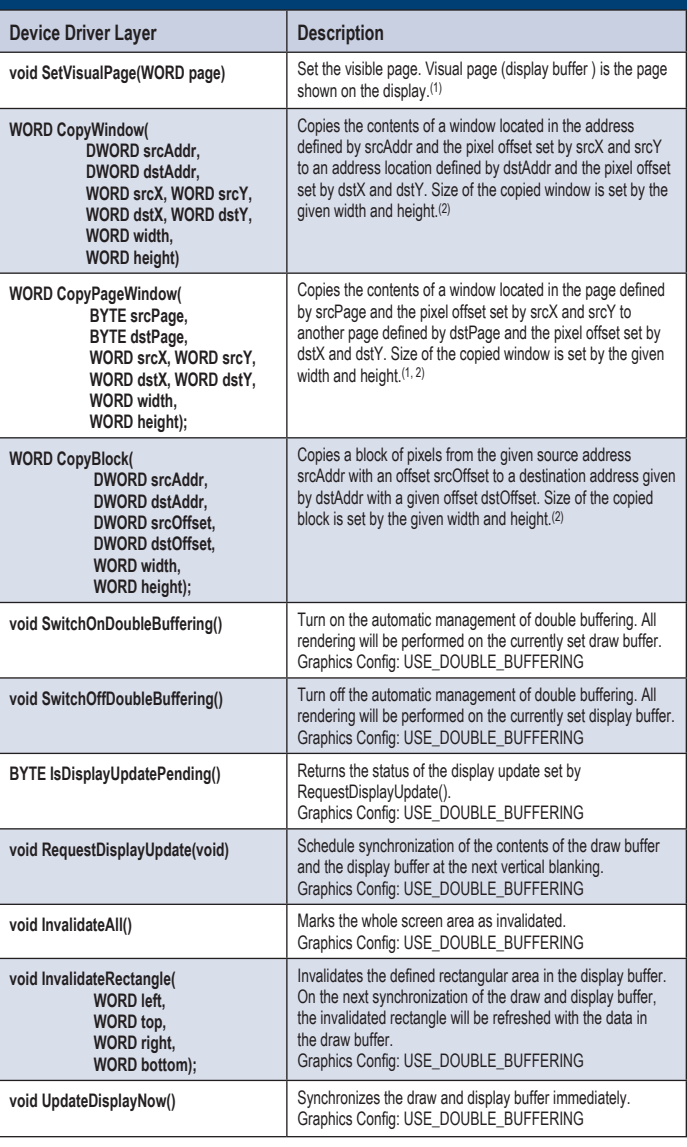

**Notes:**

1. The API is enabled only if the display controller supports multiple display buffers (or pages).

2. This is an optional feature and is implemented only if the display controller supports addressing of a block of pixel data**.**

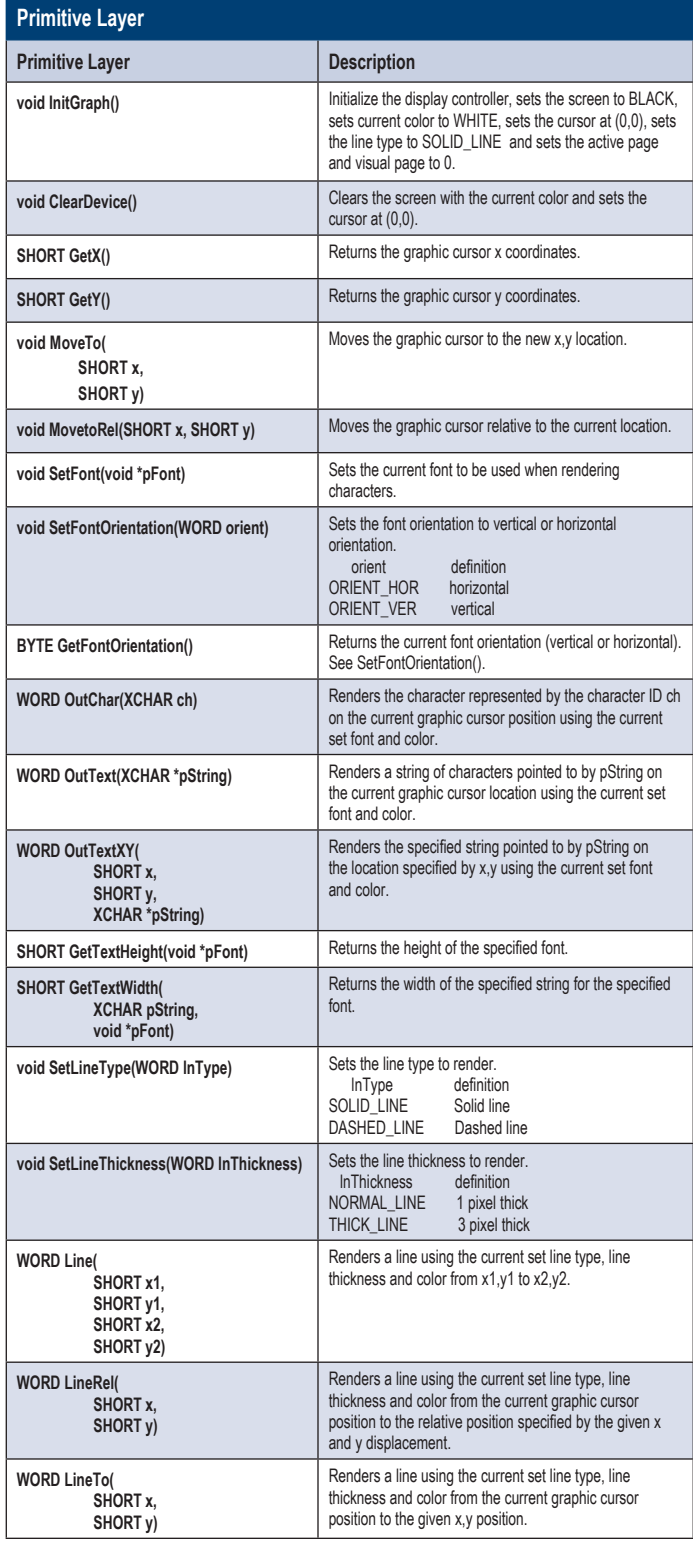

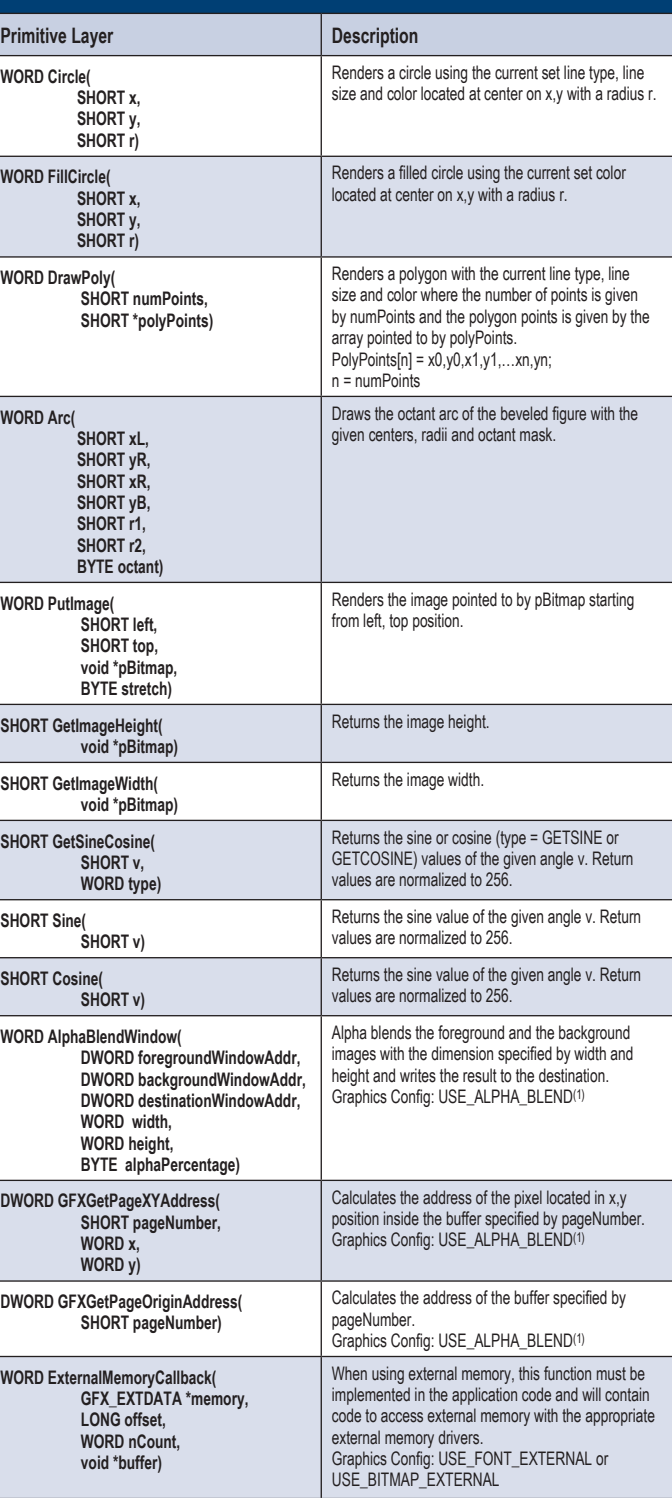

#### **Note:**

1. This is an optional feature and is implemented only if the display controller supports alpha blending.

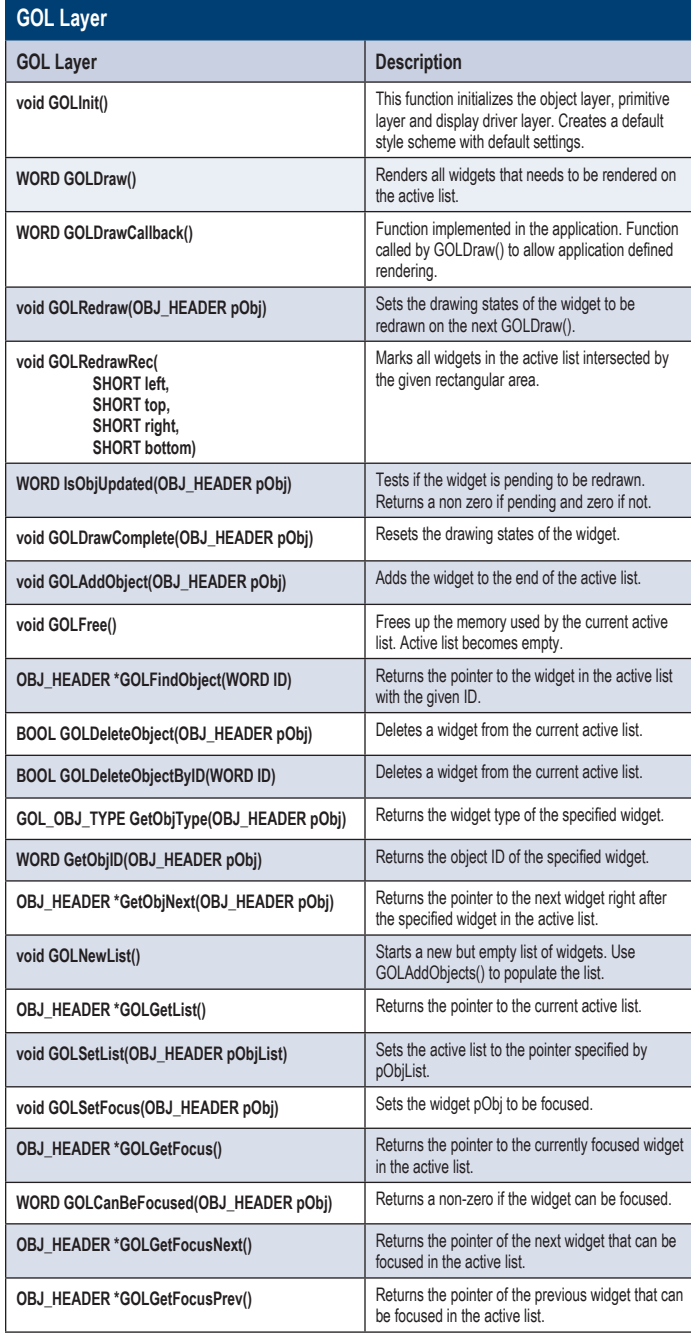

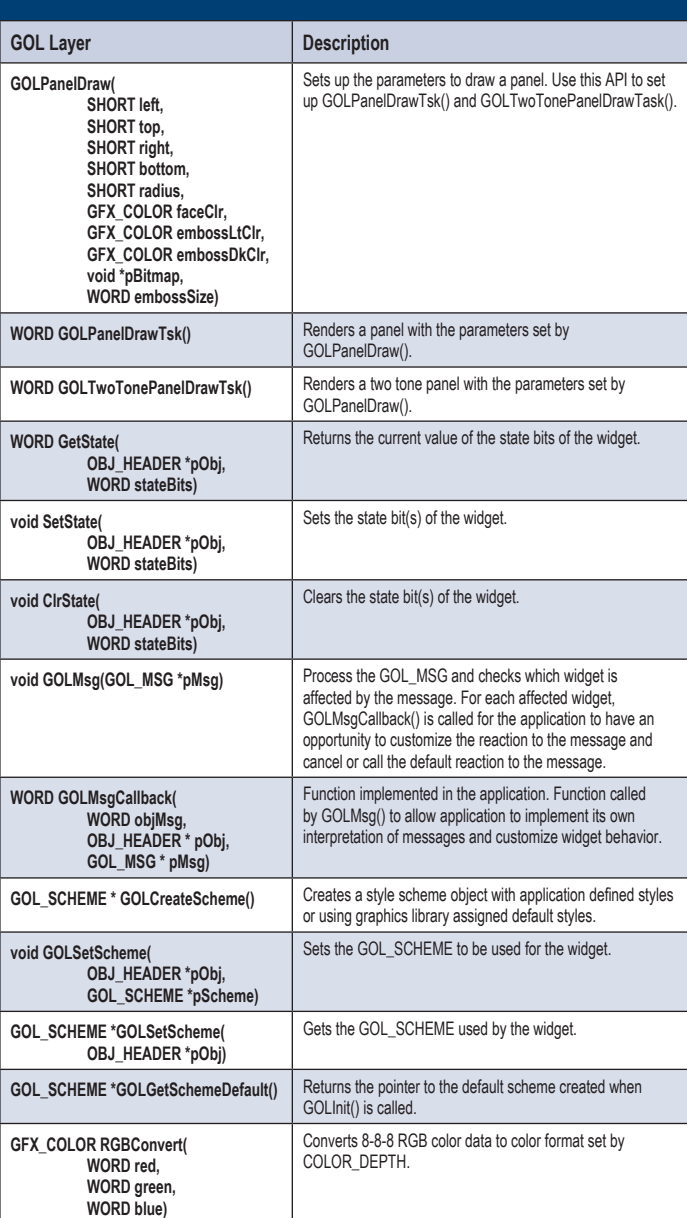

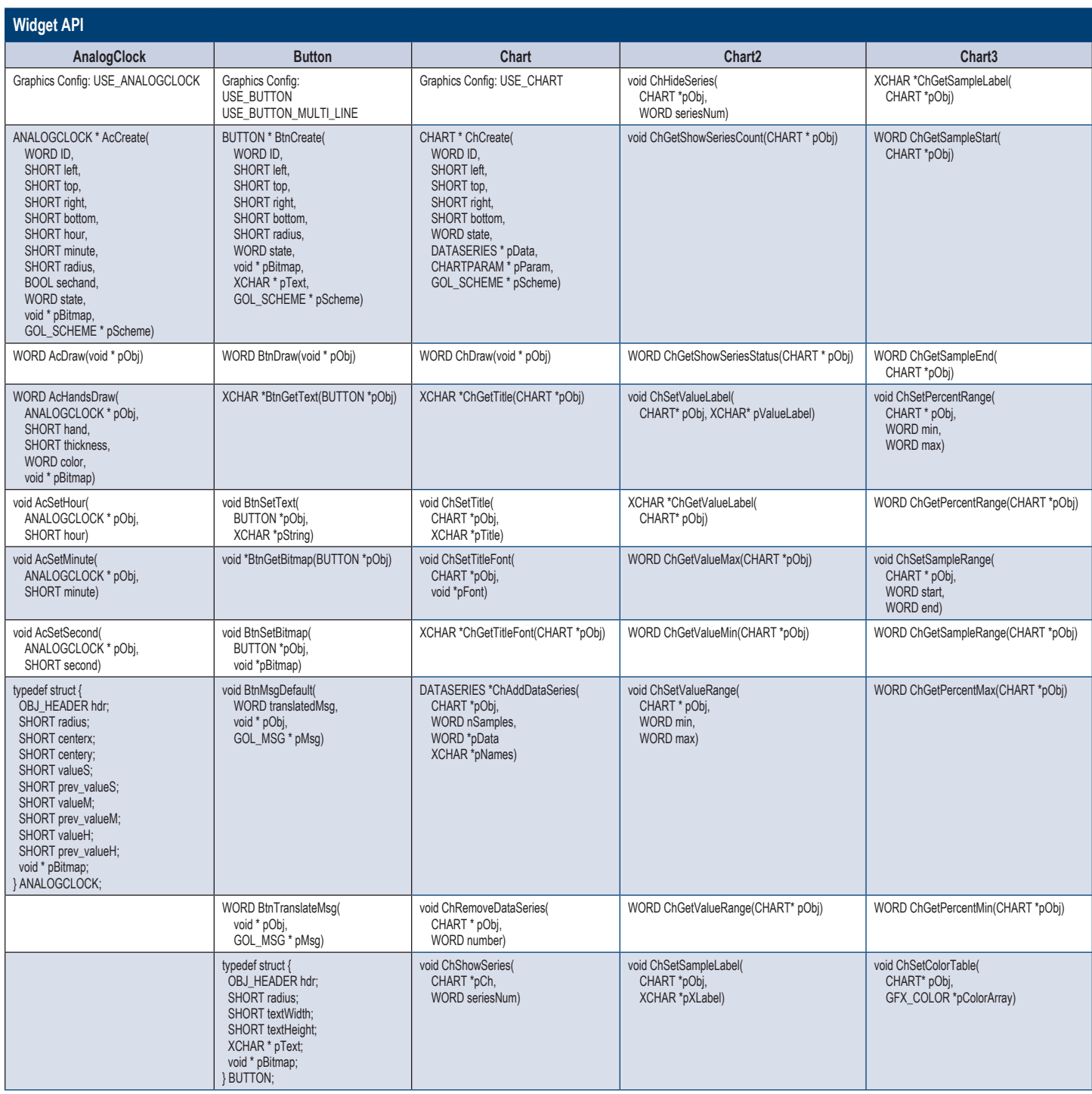

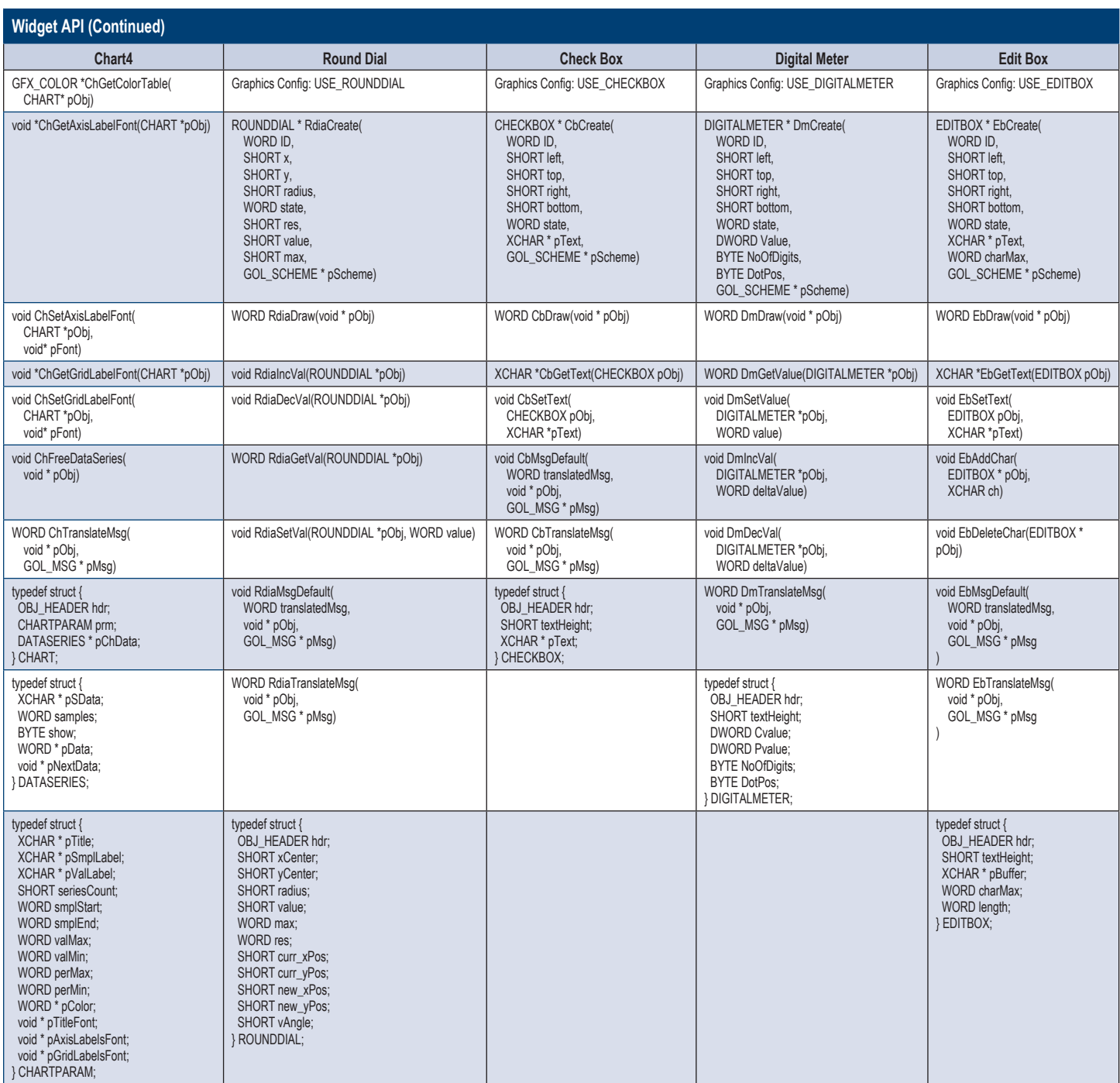

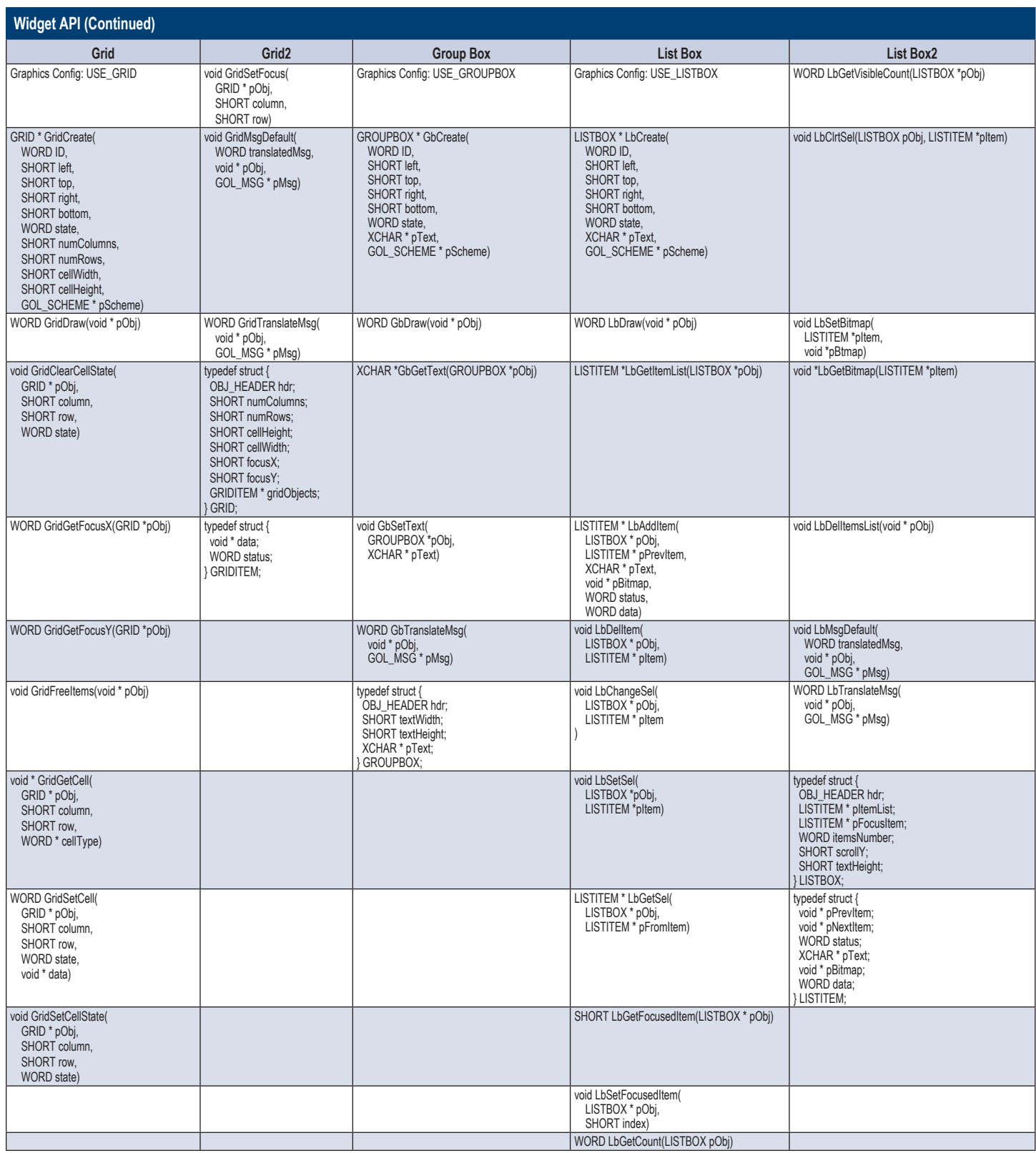

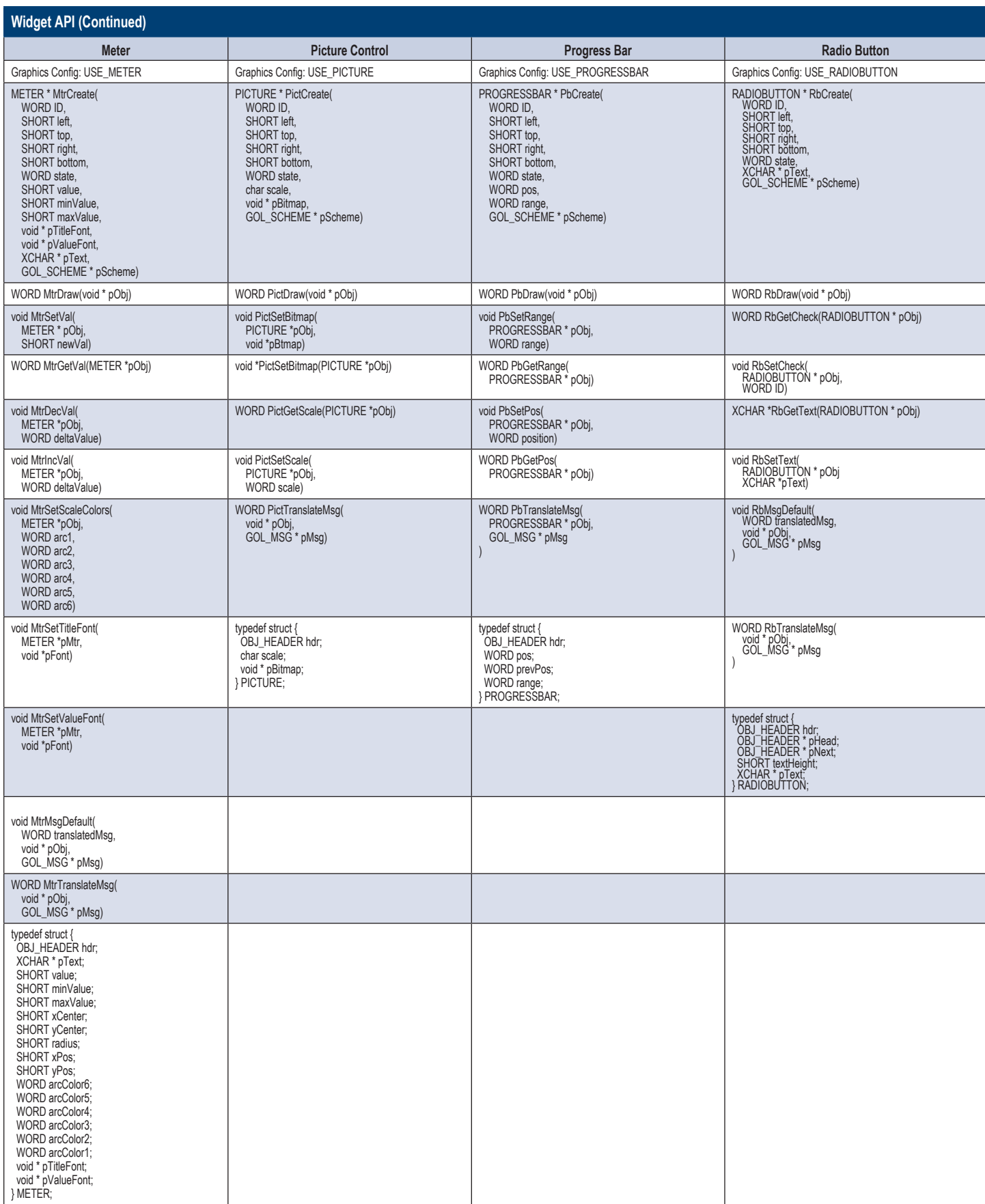

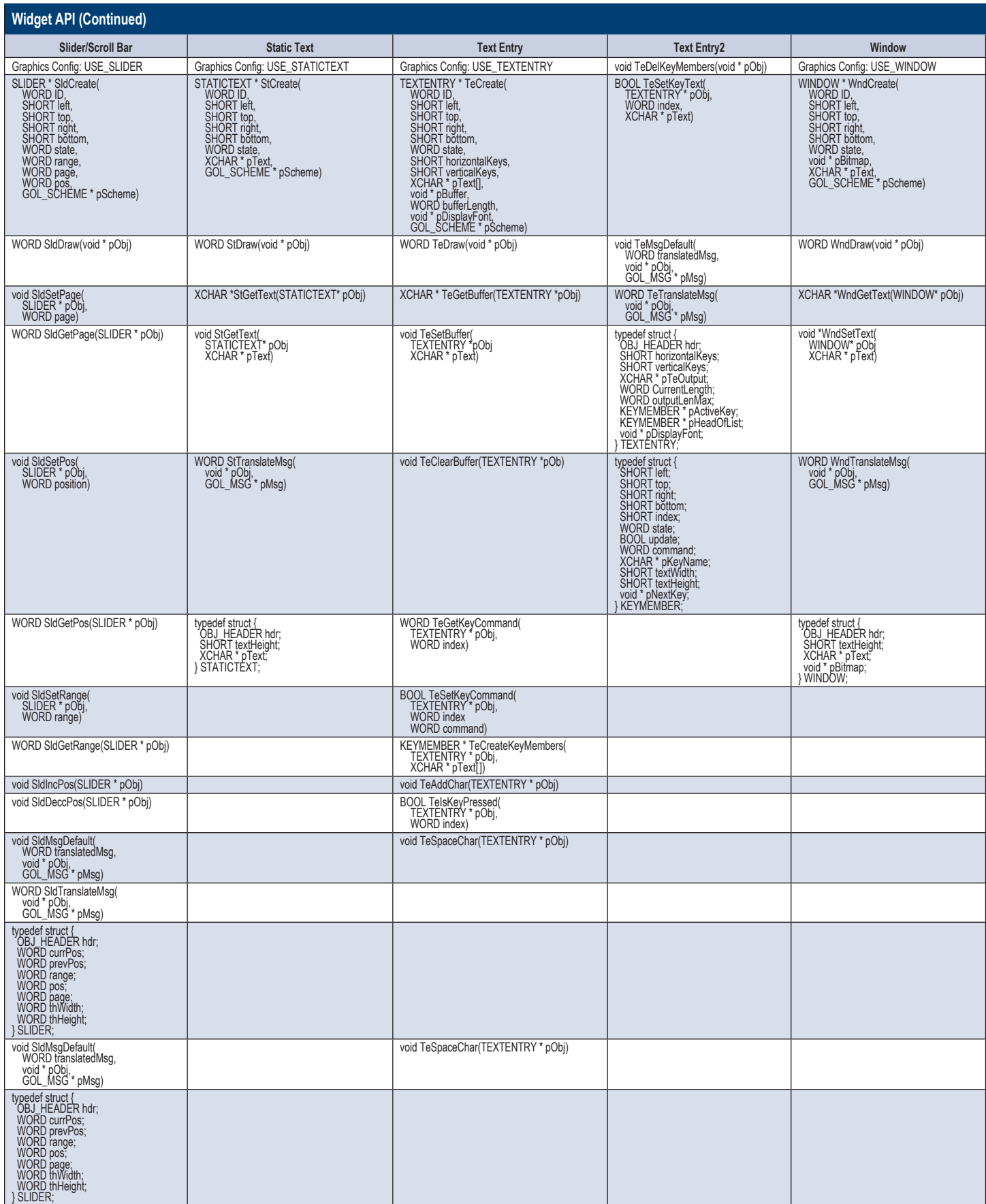

### **Notes**

### Support

Microchip is committed to supporting its customers in developing products faster and more efficiently. We maintain a worldwide network of field applications engineers and technical support ready to provide product and system assistance. In addition, the following service areas are available at www.microchip.com:

- Support link provides a way to get questions answered fast: http://support.microchip.com
- Sample link offers evaluation samples of any Microchip device: http://sample.microchip.com
- Forum link provides access to knowledge base and peer help: http://forum.microchip.com
- **Buy** link provides locations of Microchip Sales Channel Partners: www.microchip.com/sales

### Sales Office Listing

#### AMERICAS

Atlanta Tel: 678-957-9614

Boston Tel: 774-760-0087 Chicago

Tel: 630-285-0071

Cleveland Tel: 216-447-0464

Dallas Tel: 972-818-7423

**Detroit** Tel: 248-538-2250

Indianapolis Tel: 317-773-8323

Los Angeles Tel: 949-462-9523

Santa Clara Tel: 408-961-6444

Toronto Mississauga, Ontario Tel: 905-673-0699

#### EUROPE

Austria - Wels Tel: 43-7242-2244-39 Denmark - Copenhagen Tel: 45-4450-2828 France - Paris Tel: 33-1-69-53-63-20 Germany - Munich Tel: 49-89-627-144-0

Italy - Milan Tel: 39-0331-742611

Netherlands - Drunen Tel: 31-416-690399 Spain - Madrid Tel: 34-91-708-08-90 UK - Wokingham

Tel: 44-118-921-5869

### **Training**

If additional training interests you, then Microchip can help. We continue to expand our technical training options, offering a growing list of courses and in-depth curriculum locally, as well as significant online resources – whenever you want to use them.

- Technical Training Centers: www.microchip.com/training
- MASTERs Conferences: www.microchip.com/masters
- Worldwide Seminars: www.microchip.com/seminars
- eLearning: www.microchip.com/webseminars
- Resources from our Distribution and Third Party Partners www.microchip.com/training

#### ASIA/PACIFIC

Australia - Sydney Tel: 61-2-9868-6733 China - Beijing

Tel: 86-10-8569-7000 China - Chengdu

Tel: 86-28-8665-5511 China - Chongqing

Tel: 86-23-8980-9588 China - Hangzhou Tel: 86-571-2819-3187

China - Hong Kong SAR Tel: 852-2401-1200

China - Nanjing Tel: 86-25-8473-2460

China - Qingdao Tel: 86-532-8502-7355

China - Shanghai Tel: 86-21-5407-5533

Tel: 86-24-2334-2829

Tel: 86-755-8203-2660

Tel: 86-27-5980-5300

Tel: 86-29-8833-7252

#### ASIA/PACIFIC

India - Bangalore Tel: 91-80-3090-4444 India - New Delhi Tel: 91-11-4160-8631 India - Pune

Tel: 91-20-2566-1512

Japan - Yokohama Tel: 81-45-471- 6166

Korea - Daegu Tel: 82-53-744-4301

Korea - Seoul Tel: 82-2-554-7200

Malaysia - Kuala Lumpur Tel: 60-3-6201-9857

Malaysia - Penang Tel: 60-4-227-8870

Philippines - Manila Tel: 63-2-634-9065

**Singapore** Tel: 65-6334-8870

Taiwan - Hsin Chu Tel: 886-3-5778-366

Taiwan - Kaohsiung

Tel: 886-7-536-4818 Taiwan - Taipei

Tel: 886-2-2500-6610 Thailand - Bangkok Tel: 66-2-694-1351 8/2/11

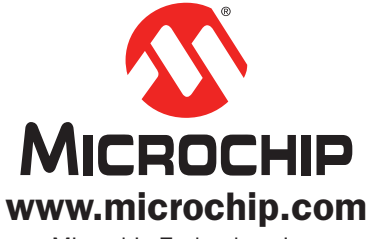

Microchip Technology Inc. 2355 W. Chandler Blvd. Chandler, AZ 85224-6199

### Microcontrollers . Digital Signal Controllers . Analog . Memory . Wireless

Information subject to change. The Microchip name and logo, the Microchip logo, dsPIC, MPLAB and PIC are registered trademarks and PICDEM, PICtail and mTouch are trademarks of Microchip Technology Incorporated in the U.S.A. and other countries. All other<br>trademarks mentioned herein are property of their respective companies. © 2011, Microchip Tech Reserved. Printed in the U.S.A. 9/11 DS01394A

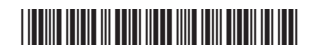

China - Shenyang China - Shenzhen

> China - Wuhan China - Xiamen

> > Tel: 86-592-2388138 China - Xian

China - Zhuhai

Tel: 86-756-3210040